## **税金・各種料金の払込み(ペイジー)**

Pay-easy (ペイジー) マークが表示された税金・公共料金等の払込みを行うことができます。

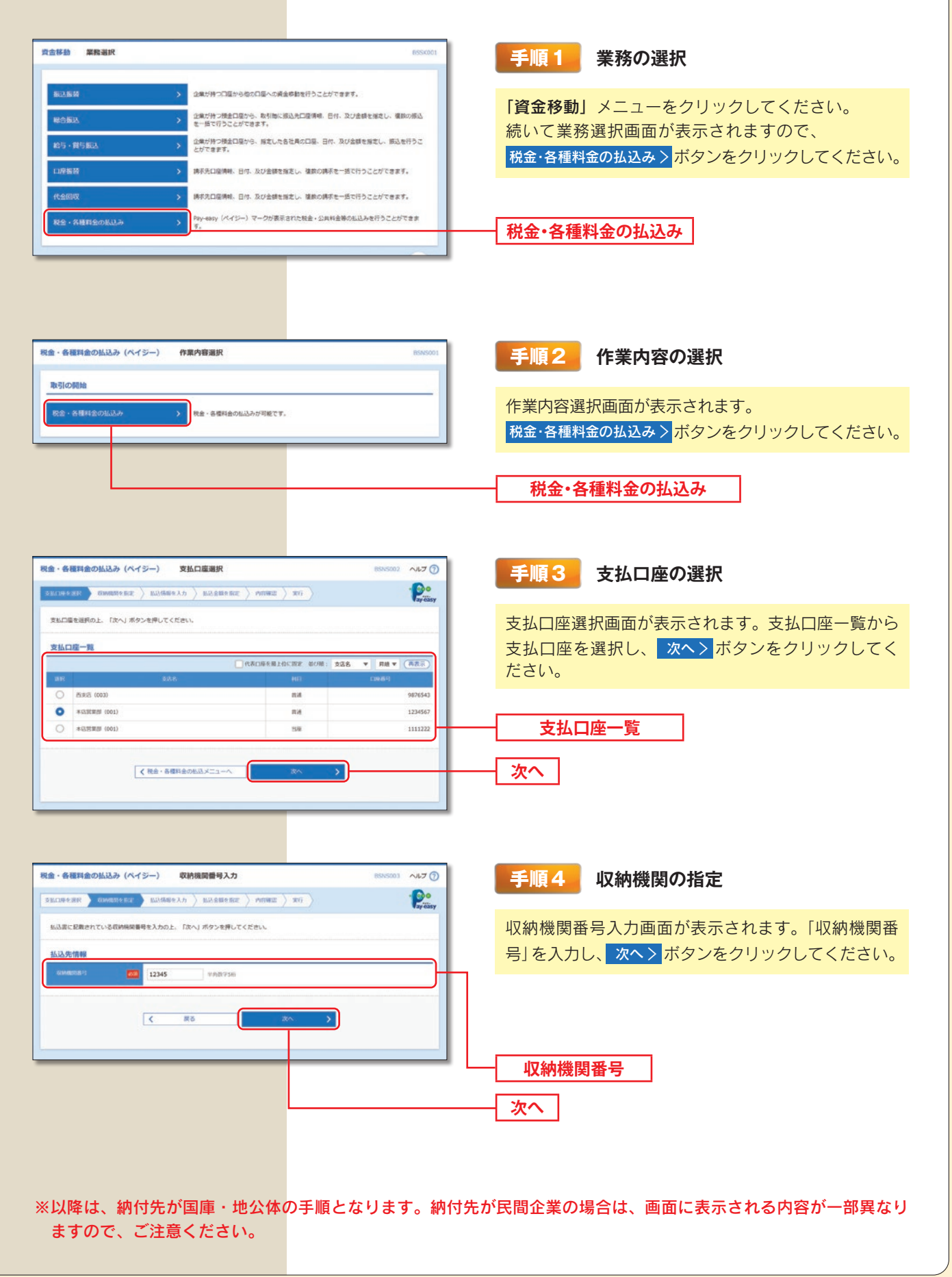

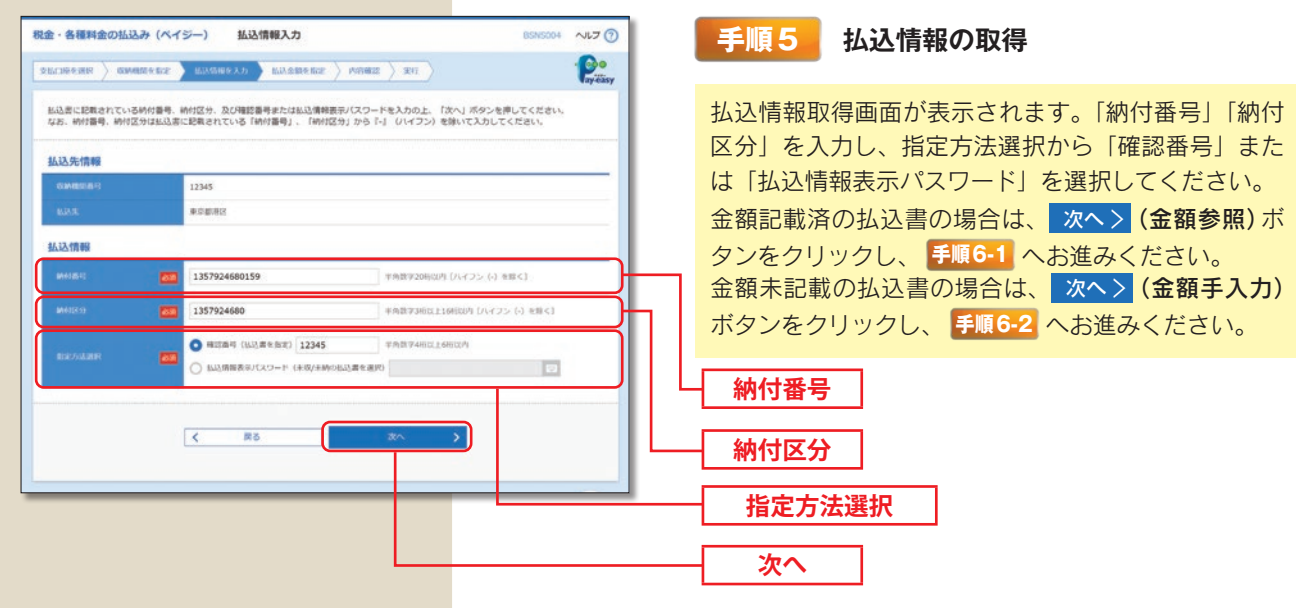

※収納機関によっては、「納付区分」が表示されない場合があります。 ※「指定方法選択」は収納機関がパスワード方式を採用している場合のみ、表示されます。

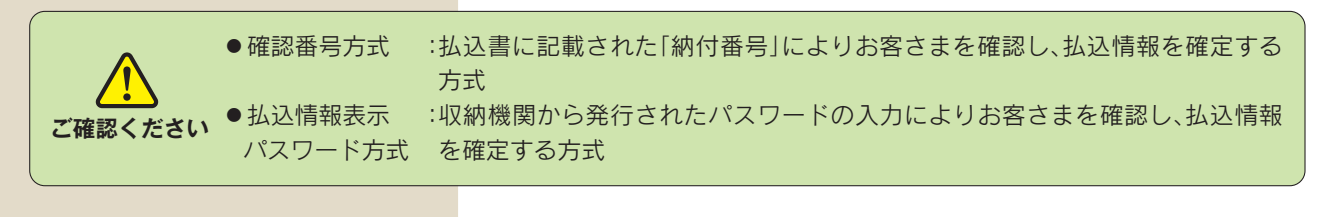

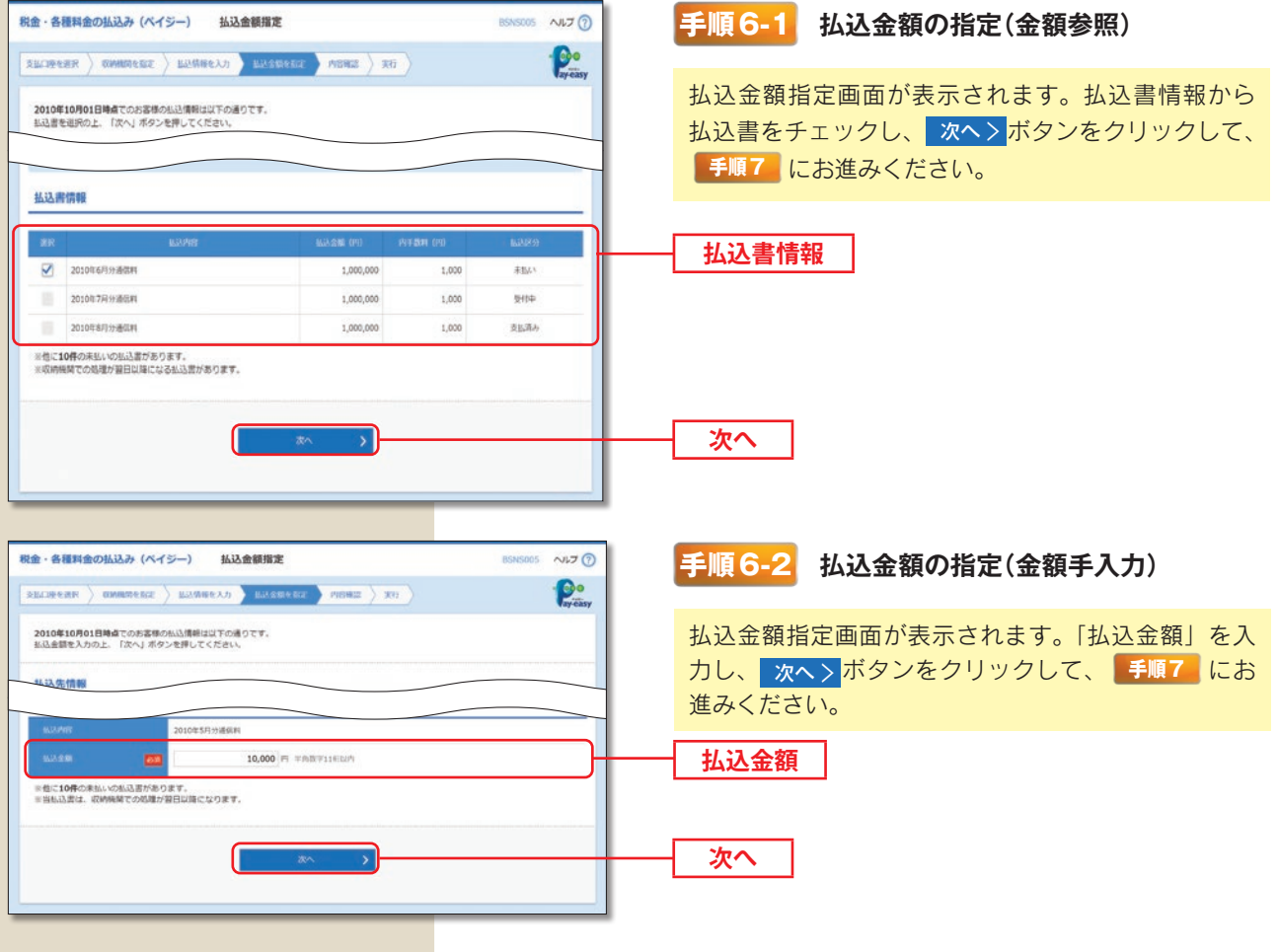

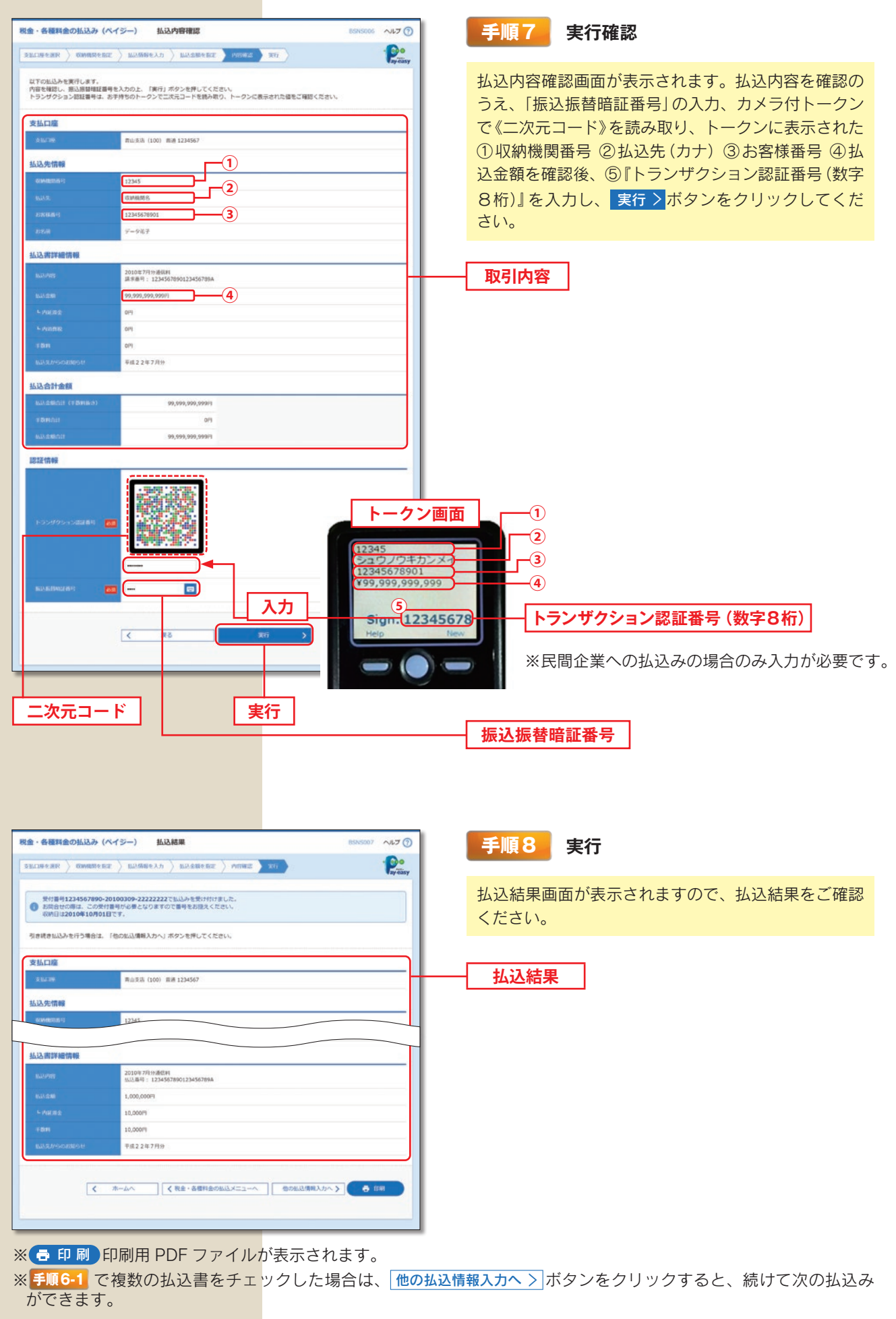